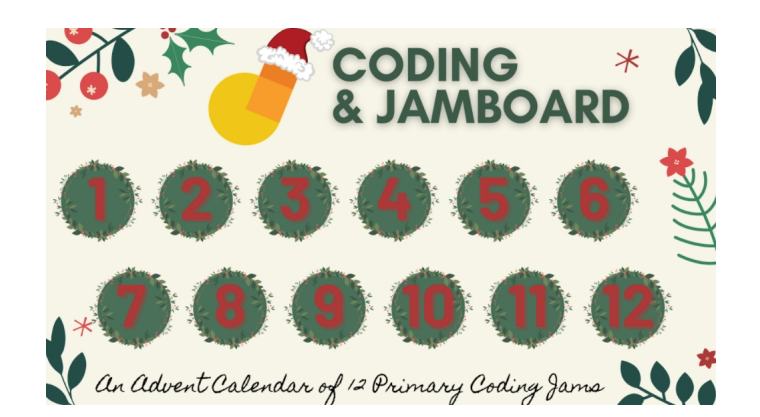

 Segnalo l'originalissimo lavoro fatto da Megan Mongelli per *CSedWeek2020,* del quale mette generosamente a disposizione l'orginale da copiare nel vostro Google Drive.

{loadposition user7}

 Ha realizzato un breve Calendario dell'Avvento dedicato al Coding da utilizzare con Jamboar d , la lavagna collaborativa di G Suite, attività pensata per bambini di classe 1° e 2° primaria .

 I bambini devono cliccare sui giorni del calendario dell'avvento del coding e si ritroveranno in Jamboard dove dovranno trascinare e rilasciare le frecce sul tabellone per completare l'attività.

Per creare una copia del calendario, cliccate qui: https://bit.ly/3m0w1WV. Si tratta di una slide che andrete a visualizzare in Avvia presentazione. In quella modalità i links corriswpondenti ad ogni giorno saranno attivi e rimanderanno ai vari jamboard da salvare ed aprire per completare il lavoro.

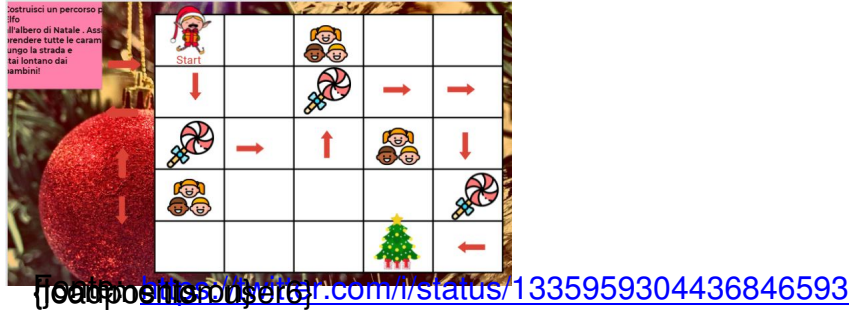